## Package 'SPCompute'

April 1, 2022

Type Package

Title Compute Power or Sample Size for GWAS with Covariate Effect

Version 1.0.1

Author Ziang Zhang

Maintainer Ziang Zhang <aguero.zhang@mail.utoronto.ca>

Description Fast computation of the required sample size or the achieved power, for GWAS studies with different types of covariate effects and different types of covariate-gene dependency structure. For the detailed description of the methodology, see Zhang (2022) ``Power and Sample Size Computation for Genetic Association Studies of Binary Traits: Accounting for Covariate Effects" [<arXiv:2203.15641>](https://arxiv.org/abs/2203.15641). License GPL  $(>= 3)$ Imports Matrix, stats

Suggests knitr, rmarkdown, testthat

VignetteBuilder knitr

Encoding UTF-8

RoxygenNote 7.1.1

NeedsCompilation no

Repository CRAN

Date/Publication 2022-04-01 07:50:04 UTC

### R topics documented:

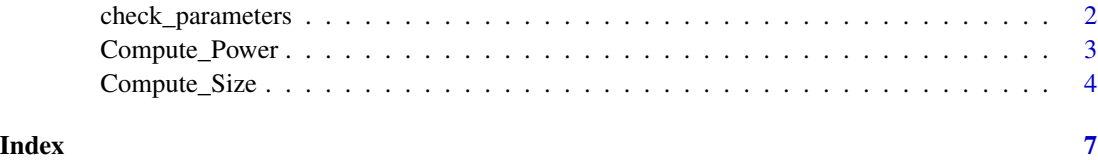

<span id="page-1-0"></span>check\_parameters *Check if the parameter list contains all the parameters required for the computation.*

#### Description

Check if the parameter list contains all the parameters required for the computation.

#### Usage

check\_parameters(parameters, response, covariate)

#### Arguments

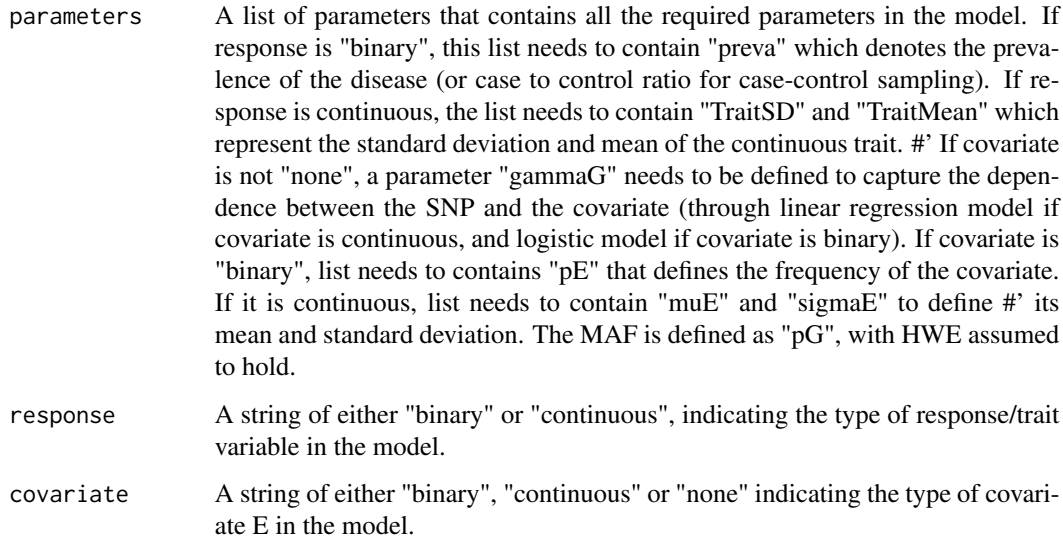

#### Value

TRUE or FALSE if all the parameters are correctly defined.

#### Examples

```
parameters \leq list(TraitMean = 0.3, TraitSD = 1, pG = 0.2, betaG = \log(1.1),
beta = \log(1.1), muE = 0, sigmaE = 3, gammaG = \log(2.1))
```
SPCompute::check\_parameters(parameters, "continuous", "continuous")

<span id="page-2-0"></span>

#### Description

Compute the Power of an association study, at a given sample size.

#### Usage

```
Compute_Power(
 parameters,
 n,
 response = "binary",
 covariate = "binary",
 mode = "additive",alpha = 0.05,
  seed = 123,
 LargePowerApproxi = FALSE,
 searchSizeGamma0 = 100,
  searchSizeBeta0 = 100,
 B = 10000,
 method = "semi-sim"
)
```
#### Arguments

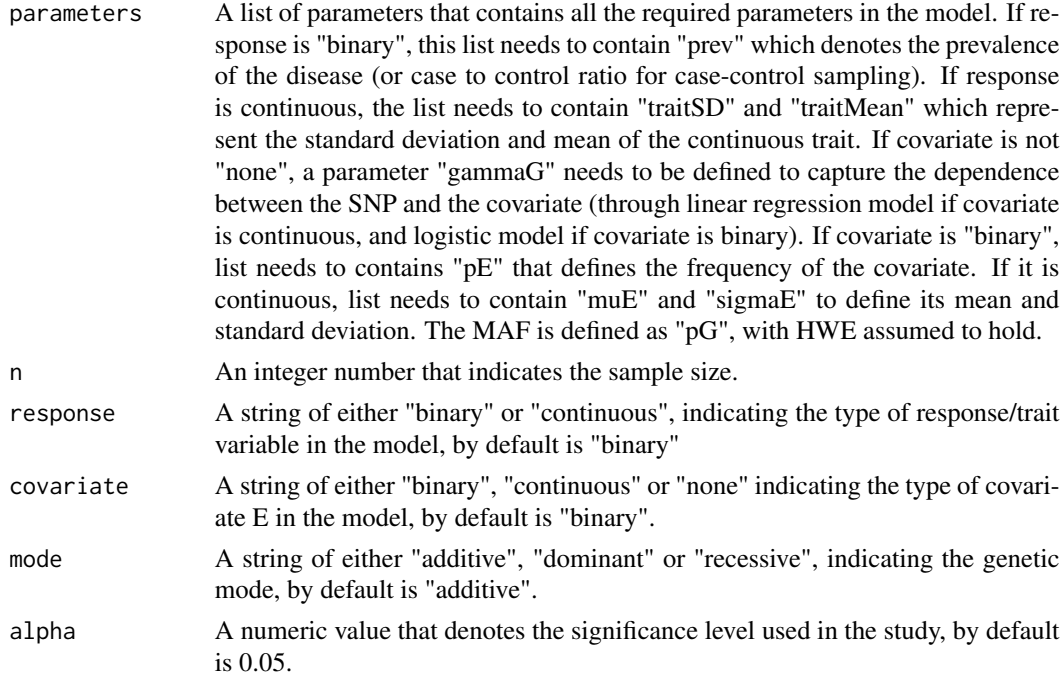

<span id="page-3-0"></span>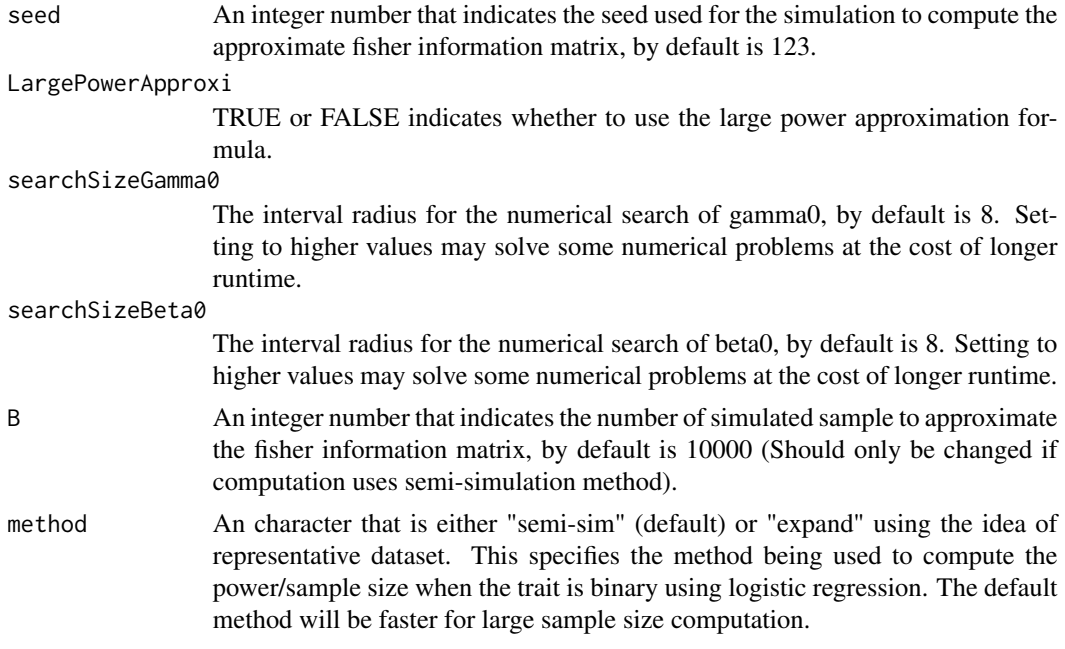

#### Value

The power that can be achieved at the given sample size.

#### Examples

```
parameters \leq list(TraitMean = 0.3, TraitSD = 1, pG = 0.2, betaG = log(1.1),
betaE = log(1.1), muE = 0, sigmaE = 3, gammaG = log(2.1))
```

```
Compute_Power(parameters, n = 1000, response = "continuous",
covariate = "continuous", method = "semi-sim")
```
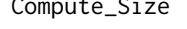

Compute\_Size *Compute the sample size of an association study, to achieve a target power.*

#### Description

Compute the sample size of an association study, to achieve a target power.

#### Usage

```
Compute_Size(
 parameters,
 PowerAim,
  response = "binary",
 covariate = "binary",
```
#### Compute\_Size 5

```
mode = "additive",
 alpha = 0.05,
 seed = 123,
 LargePowerApproxi = FALSE,
  searchSizeGamma0 = 100,
  searchSizeBeta0 = 100,
 B = 10000,method = "semi-sim",
 lower.lim.n = 1000,
 upper.lim.n = 8e+05\mathcal{L}
```
#### Arguments

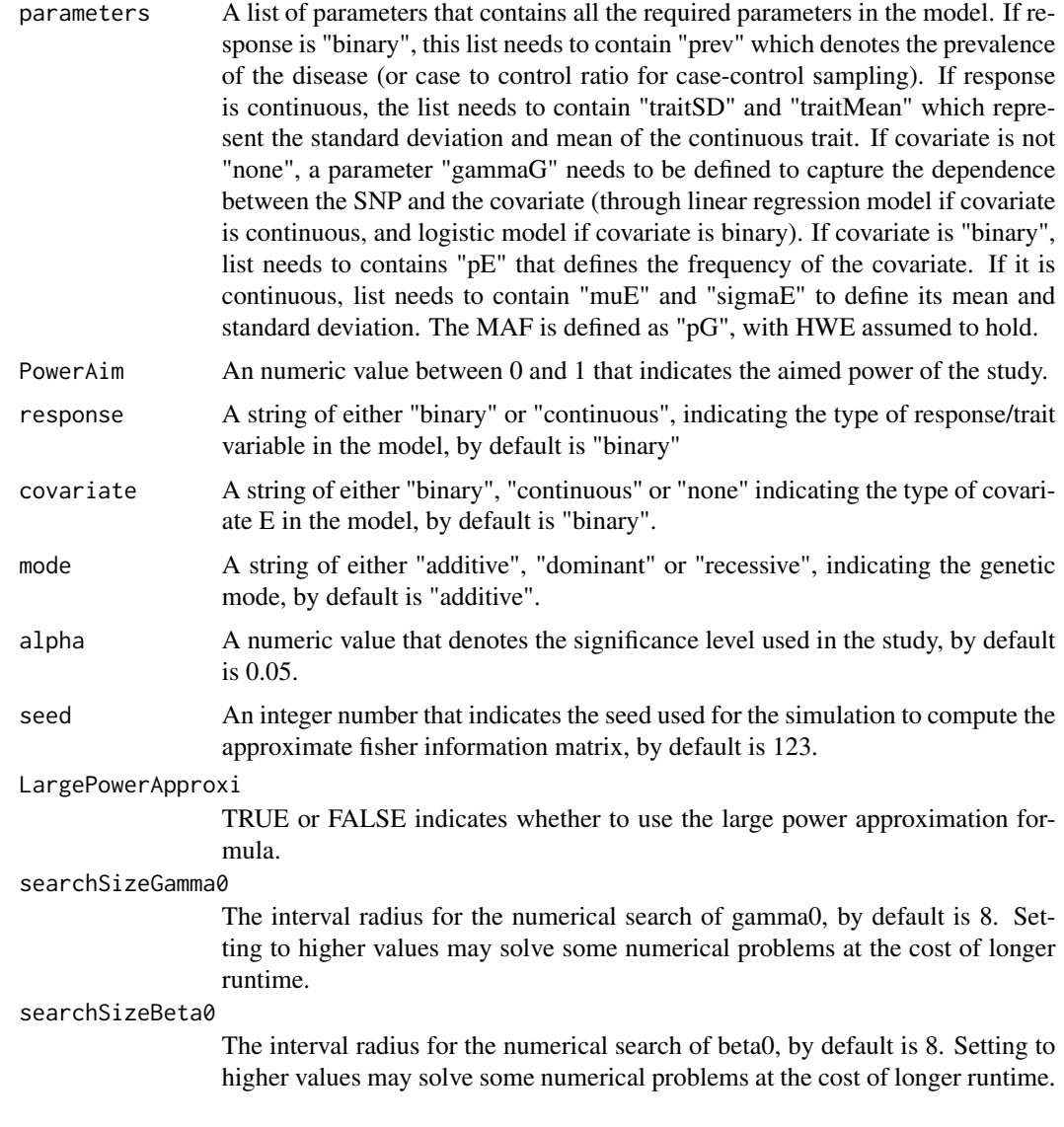

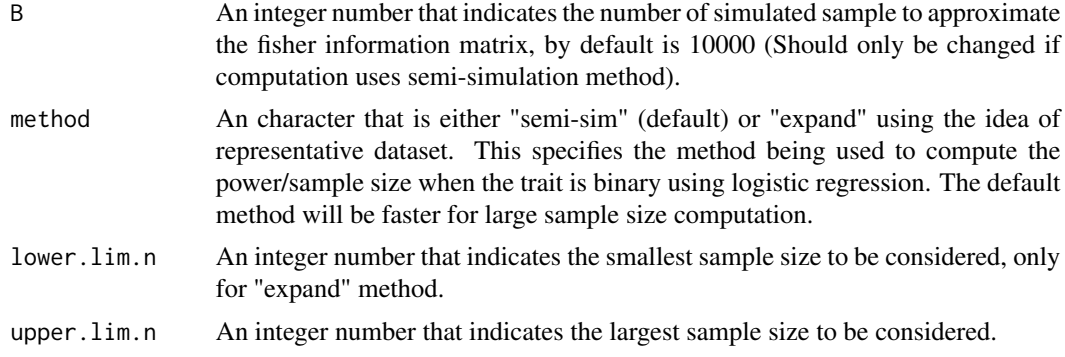

#### Value

The required sample size.

#### Examples

```
parameters \leq list(TraitMean = 0.3, TraitSD = 1, pG = 0.2, betaG = \log(1.1),
betaE = log(1.1), muE = 0, sigmaE = 3, gammaG = log(2.1))
```

```
Compute_Size(parameters, PowerAim = 0.8, response = "continuous",
covariate = "continuous", method = "semi-sim")
```
# <span id="page-6-0"></span>Index

check\_parameters, [2](#page-1-0) Compute\_Power, [3](#page-2-0) Compute\_Size, [4](#page-3-0)